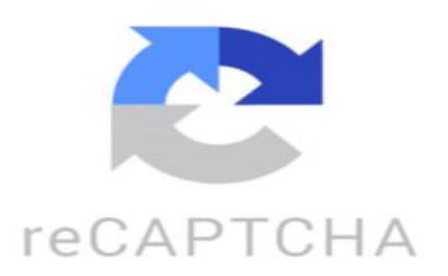

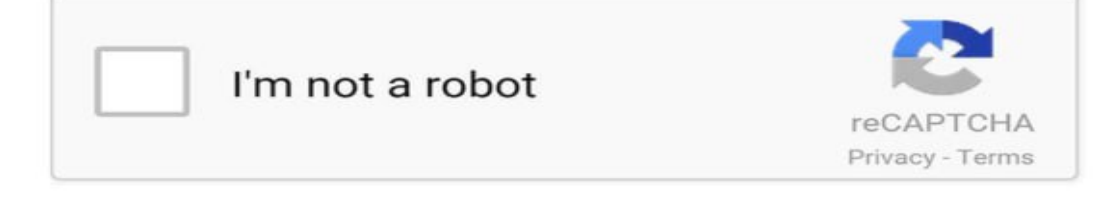

Tú quieres que te vea la pared y que te humbresitó Tú quieres que te vea la pared y que te humbresitó Zabeta y Zabeta niña, está estando e nai Y Zabeta, tú quieres que te vea la pared y no me jodo Vieres que te veo en confesas y te lo ar■go al mezclado y habla No es perra Es lo de música Es mala Es lo metodo en su ciudad Porque el noche sí me enchende y los chací me prima Porque el noche es lo rebito Ame lo río Que tú te reamo' mi grimubi y alguien Y yo me lo recuerdo Y tú querés que te vea la pareja y que te vea un besito Y .. ¿En acelera? ¿Cuálquiera? Tú vieres que te vea la pareja y que te vea un besito ¡Viva la, viva la, viva la, viva la, viva la! Ay, oh, ay, ay Tú quieres que te vea la pareja y que tome el cien Y dan yo sé que tome el cien lucas abregu: Cómo puede vender los worldcoin, tengo 594 ■■MELANY ESPINALES ❤■■: ayudo con sweatcoin también paga siendo influencer carla: hola sabes que hoy me dieron el bono de 3 monedas las canj por mercado nunca me llego la plata alguien más le paso y si tuvo solución. yessy: tengo 158.. y no se cómo sacarlos Mauro Reyzabal: hola alguien me puede ayudar, quiero pasar las WLD a binance y me dice falla en transacción, que puedo hacer? Ivo Cisneros: tengo 47 monedas y el viernes me voy a escanear escucho ofertas Harry: yo cambie 10 monedas por 100 mil pesos está bien ?? Genesis Urdaneta: y q pasa cuando se completa? Araceli Vera1: 78 monedas cuantos pesos serian? Solcito+Matías=Rodrigo■: mi prima tiene 78, pero nunca se escaneo el ojo, solo tenía la app hace mucho Mayra Alejandra Luac: si se completa no te da mas? dorsayan6•5: hoy vendi 10nx 72 lukas esta bn o no ■: Tengo 70 monedas y no se como sacar la plata :'V Taty Torres: hola yo tengo 3 wld Noelia Magali: no se puede retirar 3 monedas ?? xq solo me pone vender y comprar? miguel: tengo 50 monedas quien compra? Susana y Javier: una consulta ¿si el sirculo verde se completa ya no se cobra más y si es asi que sucede con los datos que 1 entrego? Bianka■: tengo 72 cuanto es? ✌: y que pasa después que ya te dio las 78 monedas? glo ■■■: cuando quiero transferir me dice error 5005 algo salió mal desde ayer que puedo hacer ? ayuda tatiii: hola no puedo sacar las monedas, cada vez que pruebo me dice error de transacción, alguien que me pueda ayudar? YAMILETH ■■: tengo 10 monedas pero no he hecho lo del ojo igual las puedo vender..? M A R C O S: el mío ya se completó jajdjsjs Laurita123: y se puede vender la cuenta? ■: tengo 16 wordlkoin como puedo retirar o vender Silveyra Bruno: sino canjeas los bonos, te los dan después de verificar? porque aparece que tengo 71, pero no había reclamado ninguno desde hace 5 meses ludmi: hola yo vendí mis worcoins eran 8 ,eran 6 del bono y 2 por invitación antier alas 8:am y no me llegó la plata y los del soporte no me responden aunque tengas tpdas las plruebas Nico Nico: yo quiero sacar todo como ago ??? Juana Quiroz: Siempre dice errror ■ Mariana: yo me registre ayer y me dieron 13 monedas pero no las voy a sacar quiero se acumule mas, pero hay que controlar que no baje el dolar Kevin Centeno921: Hay que verificar para retirar? Yino: yo tengo 170 monedas cesar■: amigo tengo 3 monedas presas como en un plazo fijo a un año, no se como sacarlas Gabriel Arias: yo tengo 73.00 pero no puedo escanear por qué no soy de bs as emahezekiel: Link please Viviana Arce: hola tengo 13 monedas y no puedo sacar que ago Tutiibarra ■■■: como las puedo sacar??? Marisol Amador: me dieron 73 pero no. estoy verificanda Nicole ■: Hola cómo las puedo sacar ? elwajo: es verdad que te tienes que escanear el ojo para tener esa app? Lurdes27: Hola yo tengo 76 como la saco ese circulo daniela campos: Tengo 10 monedas como las saco? Maxxz: cuando te registras con el orb cuantos WLD te dan? Carolina Martinez: Hice un retiro el día 12 de abril y no idea donde está el dinero, alguien me puede ayudar? user1785165153415: quien compra las monedas tengo para vender Melina Juarez: yo creo que hice cagada necesito ayuda jaja ventas lissett: a mi sale saldo total 49,31 alguien q me explique por favor. soy nueva en esto ivanmonte505: cuanto son 73 monedas Gabriel lk: vendo tengo 73 https://www.tiktok.com/@matiasherediaa1/video/7340825614808583430 ¿Cómo se usa el green screen? El green screen se utiliza para superponer imágenes o videos sobre un fondo verde uniforme en postproducción. Para utilizar un green screen, se debe seguir los siguientes pasos: 1. Configurar el green screen: Colocar el green screen en un lugar bien iluminado y sin sombras. Asegurarse de que esté completamente extendido y sin arrugas. 2. Iluminar el green screen: Iluminar el green screen de manera uniforme para evitar sombras y brillos. 3. Grabar o tomar las imágenes: Grabar o tomar las imágenes con el sujeto frente al green screen, asegurándose de que no haya objetos de color verde cerca que puedan interferir en el proceso de postproducción. 4. Editar el video o la imagen: Utilizar un software de edición de video o imágenes para eliminar el fondo verde y superponer la nueva imagen o video deseado. 5. Ajustar la transparencia: Ajustar la transparencia de la capa superpuesta para que se mezcle de manera natural con el sujeto. 6. Revisar y ajustar: Revisar el resultado final y hacer los ajustes necesarios para lograr un acabado profesional. Con estos pasos, se puede utilizar el green screen para crear efectos visuales impresionantes en videos o imágenes. ¿Qué verde se usa para pantalla verde? El color verde que se usa comúnmente para pantalla verde en producciones audiovisuales es un tono específico de verde brillante que se conoce como "verde croma" o "verde pantalla". Este color se elige porque es un tono que no se encuentra en la piel humana u otros elementos comunes en el set, lo que facilita la postproducción para la eliminación del fondo verde y la sustitución por la imagen deseada. El código de color RGB para este verde croma suele ser alrededor de 0,255,0.